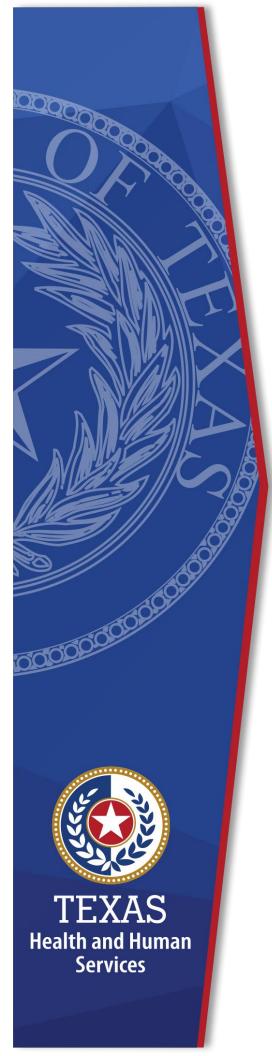

# Requesting Network Access in the Enterprise Portal

**Identity and Access Management** 

December, 2020

## **Requesting Network Access in the Enterprise Portal**

Network Access is used to add, modify or delete HHSC Outlook accounts and other network permissions. Requests can be made you or by supervisors on behalf of their employees. You or your employees must have a signed HHS Acceptable Use Agreement on file before access can be granted. You will receive an update to your request within ten business days. This document provides information on the following:

- <u>Requesting Network Access for an Employee</u>
- <u>Requesting Network Access for Yourself</u>
- Completing the Provide Information: Network Access Screen

## **Requesting Network Access for an Employee**

- 1. Sign into the Enterprise Portal using your **Username** and **Password**.
- 2. Select **Manage Access** in the staff member's row to open the **User Summary** screen.

| 2I | Jser Summary: Oma           | r Little      |   |              |    |               |         |                 |             |        |
|----|-----------------------------|---------------|---|--------------|----|---------------|---------|-----------------|-------------|--------|
|    | Item Name                   | Last Updated  | ÷ | Username     | ¢  | Last Reviewed | ŧ       | Add/M<br>Status | odify Acces | s<br>∳ |
|    | Enterprise Account          | 06/04/2015    |   | omarlittle12 |    |               |         | Active          |             |        |
|    | ITIM Account                |               |   | omarlittle12 |    |               |         | Active          |             |        |
|    |                             |               |   |              |    |               |         |                 |             |        |
|    | Agreements                  |               |   |              | v  | ersion #      | Last S  | Signed          |             |        |
|    | Enterprise Computer Use Agr | reement (CUA) |   |              | 02 | 14            | 06/04/2 | 015 03:21       | PM          |        |
|    |                             |               |   |              |    |               |         |                 | Bac         | k      |

#### Figure 1 User Summary screen

3. Select Add/Modify Access to open the Select Items screen.

Figure 2. Select Items screen

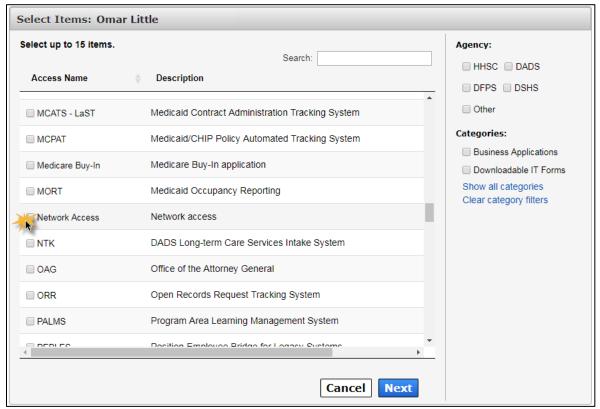

- 4. Select Network Access.
- 5. Click **Next** to open the **Review Order** screen.

#### Figure 3. Review Order screen

| Review Order   |   |              |   |               |   |          |                      |        |
|----------------|---|--------------|---|---------------|---|----------|----------------------|--------|
| Item Name      | • | Request Type | ¢ | Submitted For | ₹ | Status 🝦 | Empt                 | y Cart |
| Network Access |   | New Access   |   | Omar Little   |   | Δ        | Information Required | 圃      |
|                |   |              |   |               |   | Return   | To List Submit       | Order  |

- 6. Click the **Information Required** link to open the **Provide Information: Network Access** screen.
- 7. Complete the fields as described in the <u>Completing the Network Access</u> <u>Ordering Screen</u> section. Fields noted with an asterisk are required.
- 8. Click **Next** to open the **Review Order** screen.

Figure 4. Review Order screen

|                |              |   |               |   |            | Emp  | ty Car |
|----------------|--------------|---|---------------|---|------------|------|--------|
| Item Name      | Request Type | ÷ | Submitted For | ÷ | Status     | ÷    | ÷      |
| Network Access | New Access   |   | Omar Little   |   | $\bigcirc$ | Edit | 圓      |

- 9. Check the I understand that by submitting this order I am agreeing that all information in each request is true and necessary checkbox.
- 10.Click **Submit Order**. Your request will be updated within 10 business days. You will receive an email and a portal notification on your **Home** page when your request has been granted.

## **Requesting Network Access for Yourself**

- 1. Sign into the Enterprise Portal.
- 2. Select Manage Access under Access Management to open the Select Items screen.

Figure 5. Select Items screen

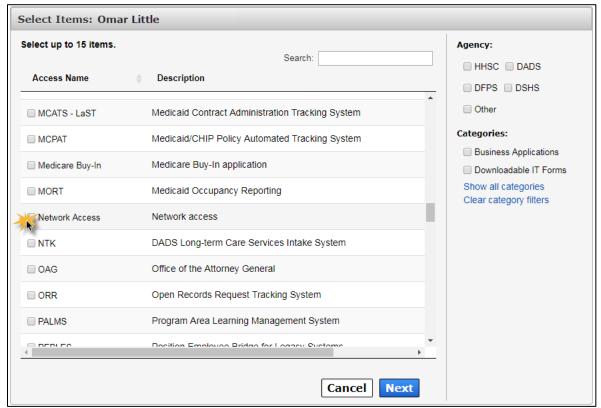

- 3. Select Network Access on the Select Items screen.
- 4. Click **Next** to open the **Review Order** screen.

#### Figure 6. Review Order screen

| Review Order   |   |              |   |               |   |        |                      |         |
|----------------|---|--------------|---|---------------|---|--------|----------------------|---------|
|                |   |              |   |               |   |        | Emp                  | ty Cart |
| Item Name      | • | Request Type | ♦ | Submitted For | ÷ | Status |                      | ♦ ♦     |
| Network Access |   | New Access   |   | Omar Little   |   | Δ      | Information Required | 圃       |
|                |   |              |   |               |   | Return | To List Submit       | Order   |

- 5. Click the **Information Required** link to open the **Provide Information: Network Access** screen.
- 6. Complete the fields as described in the <u>Completing the Network Access</u> <u>Ordering Screen</u> section. Fields noted with an asterisk are required.
- 7. Click **Next** to open the **Review Order** screen.

Figure 7. Review Order screen

|                |              |   |               |                             |            | Emp  | ty Car |
|----------------|--------------|---|---------------|-----------------------------|------------|------|--------|
| Item Name      | Request Type | ÷ | Submitted For | $\stackrel{\wedge}{\nabla}$ | Status     | ÷    | ÷      |
| Network Access | New Access   |   | Omar Little   |                             | $\bigcirc$ | Edit | 圃      |

- 8. Check the I understand that by submitting this order I am agreeing that all information in each request is true and necessary checkbox.
- 9. Click **Submit Order**. Your request will be updated within 10 business days. You will receive an email and a portal notification on your **Home** page when your request has been granted.

## **Completing the Provide Information: Network** Access Screen

Complete the fields on the **Provide Information: Network Access** screen as described in the table below.

| Complete the following information before submitting your | request:               |                             |              |
|-----------------------------------------------------------|------------------------|-----------------------------|--------------|
| HHSC Only - (SSLC and State Hospital staff - please for   | low your local process | 9                           |              |
|                                                           | ,                      | ·                           |              |
| Individual Type *                                         |                        | Legal First Name *          |              |
| Select One                                                | ~                      |                             |              |
|                                                           |                        | Middle Name                 |              |
| Division                                                  |                        |                             |              |
|                                                           |                        |                             |              |
|                                                           |                        | Last Name *                 |              |
| ndividual Supervisor *<br>Dhiren Patel                    |                        |                             |              |
|                                                           |                        | Nickname (Display Name)     |              |
| Effective Date *                                          |                        |                             |              |
| mm/dd/yyyy                                                |                        | Phone Number                |              |
| Is CAPPS Information correct? *                           |                        |                             |              |
| ⊖Yes ● No                                                 |                        |                             |              |
|                                                           |                        | Dept ID *                   |              |
| CAPPS Position Number *                                   |                        |                             |              |
|                                                           |                        | Street Address *            |              |
| CAPPS Employee Number *                                   |                        |                             |              |
|                                                           |                        | City *                      |              |
|                                                           |                        | City                        |              |
| Position Title *                                          |                        |                             |              |
|                                                           |                        | State *                     |              |
| Functional Title                                          |                        | Select One                  | <b>v</b>     |
|                                                           |                        | Zip Code *                  |              |
| Facility ID *                                             |                        |                             |              |
|                                                           |                        | Location(s) *               |              |
|                                                           |                        |                             | $\checkmark$ |
| Building & Room Number                                    |                        |                             |              |
|                                                           |                        | VPN needed?*                |              |
| Dutlook access needed *                                   |                        | ⊖ Yes ● No                  |              |
| ⊖Yes ⊖No                                                  |                        | Shared Resources Creation 📀 |              |
|                                                           |                        |                             |              |
| Shared Folder Access 🕜                                    |                        |                             |              |
| ⊖Yes                                                      |                        |                             |              |
|                                                           |                        |                             |              |
| Shared Mailboxes                                          |                        |                             |              |
| ) Yes () No                                               |                        |                             |              |
| Conference Room Access                                    |                        |                             |              |
| ) Yes   No                                                |                        |                             |              |
|                                                           |                        |                             |              |
| Shared Calendar Access                                    |                        |                             |              |
| ) Yes  No                                                 |                        |                             |              |
|                                                           |                        |                             |              |
| Dutlook Distribution Groups/lists                         |                        |                             |              |
| ⊖Yes                                                      |                        |                             |              |
| Comments (Maximum character length is 250)                |                        |                             |              |
|                                                           |                        |                             |              |
|                                                           |                        |                             |              |
|                                                           |                        |                             |              |
|                                                           |                        |                             | Back         |

### Figure 8. Provide Information: Network Access

| Field                            | Description                                                                                                    | <b>Required?</b> |
|----------------------------------|----------------------------------------------------------------------------------------------------|------------------|
| Individual Type                  | Select the type of employee for whom access is being requested.                                                                                                    | Yes              |
| Division                         | Indicate the agency <b>Division</b> for the employee for whom access is being requested.                                                                                                    | No               |
| Individual<br>Supervisor         | Indicate the <b>Supervisor</b> of the individual for whom access is being requested.                                                                                                    | Yes              |
| Effective Date                   | Indicate the <b>Date</b> you wish the changes to<br>take effect. This could be the <b>Start</b> or<br><b>Termination Date</b> of the employee for<br>whom access is being requested or modified.                                                                                                    | Yes              |
| Is CAPPS<br>Information Correct? | Indicate whether the following pre-populated information from CAPPS is correct or not.                                                                                                    | Yes              |
| CAPPS Position<br>Number         | <ul> <li>Provide the <b>Position Number</b> from CAPPS of the individual for whom access is being requested or modified.</li> <li>If the information comes from CAPPS, this field is pre-populated and is not editable.</li> <li>If, in the previous field, you designated that the CAPPS information is correct but there is no data in this field, then this field is editable and mandatory.</li> <li>If, in the previous field you designated the CAPPS information is incorrect, this field is optional and editable</li> </ul> | Yes              |
| CAPPS Employee<br>Number         | <ul> <li>Provide the Employee Number from CAPPS of the individual for whom access is being requested or modified.</li> <li>If the information comes from CAPPS, this field is pre-populated and is not editable.</li> <li>If, in the previous field, you designated that the CAPPS information is correct but there is no data in this field, then this field is editable and mandatory.</li> <li>If, in the previous field you designated the CAPPS information is incorrect, this field is optional and editable</li> </ul>        | Yes              |

 Table 1. Provide Information: Network Access Field Descriptions

| Field                                                                         | Description                                                                                                    | Required?                                                       |
|-------------------------------------------------------------------------------|----------------------------------------------------------------------------------------------------|-----------------------------------------------------------------|
| Position Title                                                                | <ul> <li>Provide the <b>Position Title</b> for the individual for whom access is being requested.</li> <li>For employees, Position Title is prepopulated and not editable.</li> <li>If there is no information from CAPPS, this field is editable.</li> </ul>                                                                                | Yes                                                             |
| Functional Title                                                              | <ul> <li>Provide the Functional Title of the individual for whom access is being requested.</li> <li>For employees, Position Title is prepulated and not editable.</li> <li>If there is no information from CAPPS, this field is editable.</li> </ul>                                                                                        | No                                                              |
| Facility ID                                                                   | Provide the <b>Facility ID</b> for the individual for whom access is being requested.                                                                                                    | No                                                              |
| Building and Room<br>Number                                                   | Provide the <b>Building</b> and <b>Room Number</b> of the individual for whom access is being requested                                                                                                    | No                                                              |
| Outlook Access<br>Needed                                                      | Select <b>Yes</b> to request access for new<br>employees. Employees need this access to<br>have access to email.<br>If the employee has left the agency, select<br><b>No</b> to delete their access.<br>Provide <b>Comments</b> in the <b>Comment</b> section<br>if an email back-up is needed for an<br>employee no longer with the agency. | Yes                                                             |
| Shared Folder<br>Access                                                       | Select <b>Yes</b> to gain access to a Shared Folder.<br>Select <b>No</b> to remove access. Provide the<br><b>Shared Folder</b> name and mapping/server<br>name in the <b>Comments</b> section.                                                                                                    | Yes, if you are<br>requesting access<br>to a Shared Folder.     |
| Existing Shared<br>Folder <i>Maximum</i><br><i>character length is</i><br>250 | Provide the name and mapping/server name<br>of the <b>Shared Folder</b> for which you are<br>requesting access.<br>Example:<br>Name of folder: SG-<br>HOOT1001VFSRV05_Filepath:<br>\\H00T1001VFSRV05\                                                                                                    | Yes, if you are<br>requesting access<br>to a Shared Folder.     |
| Shared Mailboxes                                                              | Select <b>Yes</b> to request access to a <b>Shared</b><br><b>Mailboxes</b> .<br>Select <b>No</b> to remove access. Provide the<br><b>Shared Mailboxes</b> address or display name<br>in the <b>Comments</b> section.                                                                                                    | Yes, if you are<br>requesting access<br>to Shared<br>Mailboxes. |

| Field                                                                                                | Description                                                                                                    | Required?                                                                           |
|----------------------------------------------------------------------------------------------------|----------------------------------------------------------------------------------------------------|-------------------------------------------------------------------------------------|
| Existing Shared<br>Mailboxes <i>Maximum</i><br><i>character length is</i><br>250                     | Provide the <b>Shared Mailbox</b> address or<br>display name.<br>Example:<br>HHSC IT Services                                                                                                    | Yes, if you are<br>requesting Shared<br>Mailbox Access                              |
| Conference Room<br>Access                                                                            | Select <b>Yes</b> to request access to <b>Conference</b><br><b>Rooms</b> .<br>Select <b>No</b> to remove access. Provide the<br><b>Conference Rooms</b> name in the<br><b>Comments</b> section.                                           | Yes, if you are<br>requesting access<br>to Conference<br>Rooms.                     |
| Existing Conference<br>Room Access<br><i>Maximum character</i><br><i>length is 250</i>               | Provide the <b>Conference Room Name</b> for<br>which you are requesting access.<br>Example:<br>HHSC ConfRM AUS Winters_320 (Conference<br>Room Name and Room #)                                                                           | Yes, if you are<br>requesting<br>Conference Room<br>Access                          |
| Outlook Distribution<br>Groups/Lists                                                                 | Select <b>Yes</b> to request access to <b>Outlook</b><br><b>Distribution Groups/Lists</b> .<br>Select <b>No</b> to remove access. Provide the<br><b>Outlook Distribution Groups/Lists</b> display<br>name in the <b>Comments</b> section. | Yes, if you are<br>requesting access<br>to Outlook<br>Distribution<br>Groups/Lists. |
| Existing Outlook<br>Distribution<br>Groups/lists<br><i>Maximum character</i><br><i>length is 250</i> | Provide the display name of the <b>Distribution</b><br><b>List</b> .<br>Example:<br>DL HHSC IT Services                                                                                                    | Yes, if you are<br>requesting Outlook<br>Distribution/Groups<br>Access              |
| Legal First Name                                                                                     | Provide the <b>First Name</b> of the individual for whom access is being requested/modified.                                                                                                    | Yes                                                                                 |
| Middle Name                                                                                          | Provide the <b>Middle Name</b> of the individual for whom access is being requested/modified.                                                                                                    | No                                                                                  |
| Last Name                                                                                            | Provide the <b>Last Name</b> of the individual for whom access is being requested/modified.                                                                                                    | Yes                                                                                 |
| Nickname (Display<br>Name)                                                                           | Provide the <b>Nickname</b> of the individual for whom access is being requested/modified.                                                                                                    | No                                                                                  |
| Phone Number                                                                                         | Provide the <b>Phone Number</b> of the individual<br>for whom access is being<br>requested/modified. This is the published<br>business phone number.                                                                                      | No                                                                                  |
| Dept. ID                                                                                             | Provide the <b>Department ID</b> of the individual for whom access is being requested/modified.                                                                                                    | Yes                                                                                 |
| Street Address                                                                                       | Provide the <b>Physical Street Address</b> of the individual for whom access is being requested or modified.                                                                                                    | Yes                                                                                 |

| Field                                            | Description                                                                                                    | Required? |
|--------------------------------------------------|----------------------------------------------------------------------------------------------------|-----------|
| City                                             | Provide the <b>City</b> of the individual for whom access is being requested/modified.                                                                                                    | Yes       |
| State                                            | Provide the <b>State</b> of the individual for whom access is being requested.                                                                                                    | Yes       |
| Zip Code                                         | Provide the <b>Zip Code</b> of the individual for whom access is being requested/modified.                                                                                                | Yes       |
| Location(s)                                      | Indicate the office <b>Location</b> of the individual<br>for whom access is being<br>requested/modified. Valid values are as<br>follows:<br>State Office/Region (HHSC) (default).         | Yes       |
| VPN Needed?                                      | Select <b>Yes</b> to request <b>VPN</b> access.<br>Select <b>No</b> to remove <b>VPN</b> access. Make a<br>note in the <b>Comment</b> section that you are<br>removing <b>VPN</b> access. | Yes       |
| Shared Resources<br>Creation                     | Click the question mark to view details about <b>Shared Resources Creation</b> .                                                                                                    | No        |
| Comments<br>(Maximum character<br>length is 250) | Enter detailed <b>Comments</b> regarding your request as applicable.                                                                                                    | No        |